# **AutoCAD Free License Key Free**

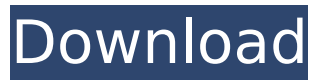

#### **AutoCAD License Key PC/Windows**

Recent Updates to AutoCAD AutoCAD 2019 AutoCAD 2019 was first released in November 2018. It is compatible with Windows 10, Windows Server 2012, Windows Server 2016, Windows Server 2019, and macOS Catalina. Other than the standard version, AutoCAD 2019 also includes other Add-on versions like Architecture, Architecture & MEP, Construction, Construction & MEP, Space, MEP, MEP for Architectural Design, and MEP for Design Quality Control. The other Add-on version allows you to insert Add-ons created by third parties to help you get more done more quickly and easily. For more information, check the AutoCAD 2019 comparison chart. AutoCAD LT 2019 In addition to the standard version, AutoCAD LT 2019 also includes AutoCAD LT 2021. AutoCAD LT 2021 is compatible with Windows 10, Windows Server 2012, Windows Server 2016, and macOS Catalina. Other than the standard version, AutoCAD LT 2021 also includes Architectural Design, MEP for Architecture and Design Quality Control, MEP for Architecture, MEP for MEP Design, MEP for MEP, and Construction. For more information, check the AutoCAD LT 2019 comparison chart. AutoCAD LT 2017 AutoCAD LT 2017 is compatible with Windows 10, Windows Server 2012, Windows Server 2016, and macOS Catalina. It is also available as an Add-on version Architectural Design, MEP for Architecture and Design Quality Control, MEP for Architecture, MEP for MEP Design, MEP for MEP, Construction, and Design Quality Control. For more information, check the AutoCAD LT 2017 comparison chart. AutoCAD LT 2016 AutoCAD LT 2016 is compatible with Windows 10, Windows Server 2012, Windows Server 2016, and macOS Catalina. It is also available as an Add-on version Architectural Design, MEP for Architecture and Design Quality Control, MEP for Architecture, MEP for MEP Design, MEP for MEP, and Construction. For more information, check the AutoCAD LT 2016 comparison chart. AutoCAD LT 2015 AutoCAD LT 2015 is compatible with Windows 10, Windows Server 2012, Windows Server 2016, and macOS Catalina. It is also available as an Add-on version Architectural Design, MEP for Architecture and Design Quality Control, MEP for Architecture, MEP for MEP Design, MEP for MEP, Construction, and Design Quality Control. For more information, check the AutoCAD LT 2015 comparison chart.

#### **AutoCAD Crack (LifeTime) Activation Code**

Encryption The network storage functions of AutoCAD use AES 256-bit encryption. AutoCAD also supports full disk encryption. Web access Users may access some of the functions of AutoCAD from a browser with a web browser plug-in. AutoCAD has both internal and external web access. The client application communicates with the online data sources over the Internet using Web Services, thereby enabling third-party applications to access the database. Examples of third-party applications using AutoCAD Web Services include: Visual Basic scripts for manipulating design data Java and ActiveX controls for the generation of new geometry and for the sending and receiving of

documents JavaScript and HTML for creating interactive tools AutoCAD also has a Python module for scripting the application. The Python programming language is supported by AutoCAD as a scripting language for both the internal application and the web service interface. User interfaces AutoCAD supports the following user interfaces (UIs): Subscription (basics, everything to the right of the Start window) Start (the default view of the drawing window) Rulers Viewports Sections (planes and section faces) Visible (part of the Subscription view) Drawing (part of the Viewport view) Entity (part of the Drawing view) Sheet Set (part of the Drawing view) Sheet (part of the Drawing view) Sheet Set (part of the Sheet Set view) Layers (part of the Sheet Set view) Block Set (part of the Layers view) Entity Set (part of the Block Set view) Block (part of the Entity Set view) Windows (including MDI) Views (MDI) Layers (MDI) Block Sets (MDI) Entities (MDI) Graphics (the design space for 2D drawing) Geometry (the design space for 3D drawing) Graphics (the design space for 2D drawing) Layout (the design space for 3D drawing) Sections (the design space for 3D drawing) A small handful of AutoCAD programs exist that use the old VDraw user interface, some of which (in addition to AutoCAD) include: VPL Graphics Vectura See also 3D modeling software Comparison of CAD software Freeware CAD software Geometric modeling List of AutoCAD alternatives List of solid ca3bfb1094

## **AutoCAD Crack+ License Code & Keygen**

Type the keygen and click on the generate button. You can save this keygen for use later or you can press the right button and save it to your computer. Type the license file path that you downloaded and open the keygen. Step 3. Installation in Autodesk Autocad 2019 Install Autodesk Autocad and activate it. Launch Autocad 2019. Open Autocad and go to File - Close. Click on the "close" box and check the box "Use autocad license file." In the bar at the top left corner of the screen, click on "Other." Click on the "Add License File" and select the file that you download. Click on OK. Click on the "Yes" button. Step 4. Creation of the 3D object in Autodesk Autocad 2019 Open Autocad and click on Add – select the 3D scene. Click on Open and select the file that you downloaded. Type the correct 3D scene name in the 3D scene's name field. Click on the "Add" and save the 3D scene. In the "3D scene menu," click on the "View" tab and check the "Basic" box and click on the "Apply" button. Click on the "Transform" tab and in the "Position" box, type the name of the 3D scene that you want to move. Click on the "Scale" and select "Move" and click on the arrow next to the "Move scale" to select it. Click on the "Transform" and select the "Scale" in the "Zoom" box. Click on the "Rotation" and select "Rotate" and then select the axis. Click on the "Rotation" and select the "Skew" and click on the arrow next to the "Skew" to select it. Click on the "Transformation" and click on the "Extrude" button. Type the 3D scene name that you want to extrude in the 3D scene's name field. Click on the "Move

### **What's New In?**

(video: 1:15 min.) Revise and refine: Revert to older version revisions (or to a specific revision) and review them for missing information. Use a notebook to keep a running record of changes and approve them one at a time. Revise and refine: Use the revision tool to show a preview of your revision before you actually submit it. Mobile features: With AutoCAD, you're never more than a touch away from your design. Add annotations and annotations are automatically shared with your fellow designers. Create and manage files using a standard Microsoft format that works on any mobile device. A modern tool with a cleaner interface: Rethink your drafting experience with a design that's clean and uncluttered. Clear and concise design objects are placed within the drawing window for a more efficient and intuitive workflow. Importing and exporting to other CAD tools and file formats: Make your work available to your team. Use the standard AutoCAD data format to send and receive your designs across your entire enterprise. Open files and data on any CAD application. New Export Options: Now you can export your 2D and 3D drawings with just one click. Save as DXF, RIB, DWG, or JPG/PNG. 3D blocks: Add 3D blocks to your drawings for fast geometric modeling and easy editing. Paper Space: Use Paper Space to determine which view of your drawing is used when you draw or annotate on a page in AutoCAD. Cleanup Your Workflow: Automatic properties are assigned to create-and-modify commands that help you work more efficiently. What's new in AutoCAD 2023 The most significant changes to the new AutoCAD include: The Unified Modeling Language (UML) Model-Driven Architecture (MDA) Added 3D blocks Introduced layers and layers from model Added the Paper Space interface New tools and commands for shape and design management A revamped user interface (UI) that provides an enhanced look and feel The cornerstone of AutoCAD 2023's design is an integrated, fully functional Unified Modeling Language (UML) model-driven architecture. Now designers can use the model-driven architecture to create and manage

## **System Requirements For AutoCAD:**

OS: Windows XP SP2 / Vista SP1 / Windows 7 SP1 Processor: Intel or AMD 1.4 GHz Dual Core (Celeron D or Athlon II, Sempron will not run the game) Memory: 512MB Video Card: DirectX 9.0 compatible video card with 256 MB VRAM Hard Disk: 13 GB free space Input: Keyboard and mouse Sound Card: DirectX 9.0 Compatible Sound Card Screen Resolution: 1024 x 768 minimum, 1600

<http://greatriverfamilypromise.org/?p=13155>

<https://over-the-blues.com/advert/autocad-license-key-full-download-pc-windows/> <https://threepatrons.org/news/autocad-crack-activation-key-free-download/> [https://www.cbdxpress.de/wp-content/uploads/AutoCAD\\_Serial\\_Key\\_For\\_Windows\\_Latest.pdf](https://www.cbdxpress.de/wp-content/uploads/AutoCAD_Serial_Key_For_Windows_Latest.pdf) <https://grandvenetianvallarta.com/autocad-2022-24-1-torrent-activation-code/> <https://northshorerealtysanpancho.com/advert/autocad-crack-with-serial-key-updated-2022/> [https://socks-dicarlo.com/wp-content/uploads/2022/07/AutoCAD\\_X64\\_Latest\\_2022.pdf](https://socks-dicarlo.com/wp-content/uploads/2022/07/AutoCAD_X64_Latest_2022.pdf) [https://loutechperu.com/wp-content/uploads/2022/07/AutoCAD\\_\\_2022.pdf](https://loutechperu.com/wp-content/uploads/2022/07/AutoCAD__2022.pdf) [https://www.giantgotrip.com/wp](https://www.giantgotrip.com/wp-content/uploads/2022/07/AutoCAD_Crack__Free_Download_Updated2022.pdf)[content/uploads/2022/07/AutoCAD\\_Crack\\_\\_Free\\_Download\\_Updated2022.pdf](https://www.giantgotrip.com/wp-content/uploads/2022/07/AutoCAD_Crack__Free_Download_Updated2022.pdf) <https://kingdomuonline.com/wp-content/uploads/2022/07/yulidal.pdf> <https://sellandbuyitsolution.com/wp-content/uploads/2022/07/AutoCAD-40.pdf> <http://match2flame.com/autocad-19-1-crack-torrent-activation-code-2022/> <https://solaceforwomen.com/autocad-crack-patch-with-serial-key-3264bit-latest/> [https://wanoengineeringsystems.com/wp](https://wanoengineeringsystems.com/wp-content/uploads/2022/07/AutoCAD_Keygen_For_LifeTime_Free_PCWindows.pdf)[content/uploads/2022/07/AutoCAD\\_Keygen\\_For\\_LifeTime\\_Free\\_PCWindows.pdf](https://wanoengineeringsystems.com/wp-content/uploads/2022/07/AutoCAD_Keygen_For_LifeTime_Free_PCWindows.pdf) <https://www.allegrosingapore.com/wp-content/uploads/2022/07/verlfra.pdf> <https://win-win-plan.com/wp-content/uploads/2022/07/AutoCAD-24.pdf> [http://www.male-blog.com/2022/07/23/autocad-2020-23-1-license-code-keygen-download](http://www.male-blog.com/2022/07/23/autocad-2020-23-1-license-code-keygen-download-march-2022/)[march-2022/](http://www.male-blog.com/2022/07/23/autocad-2020-23-1-license-code-keygen-download-march-2022/) <https://roundabout-uk.com/autocad-19-1-crack-download-x64/> <https://nb-gallery.com/autocad-crack-with-registration-code-download/> <https://www.techclipse.com/autocad-23-1-crack-download/>